## **Laboratory of Computational Physics (M.Sc.)** Department of Physics, NIT Srinagar

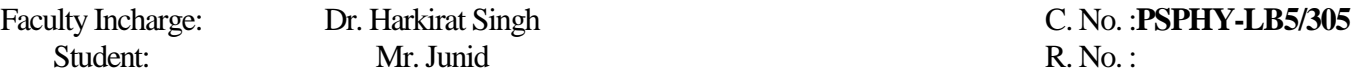

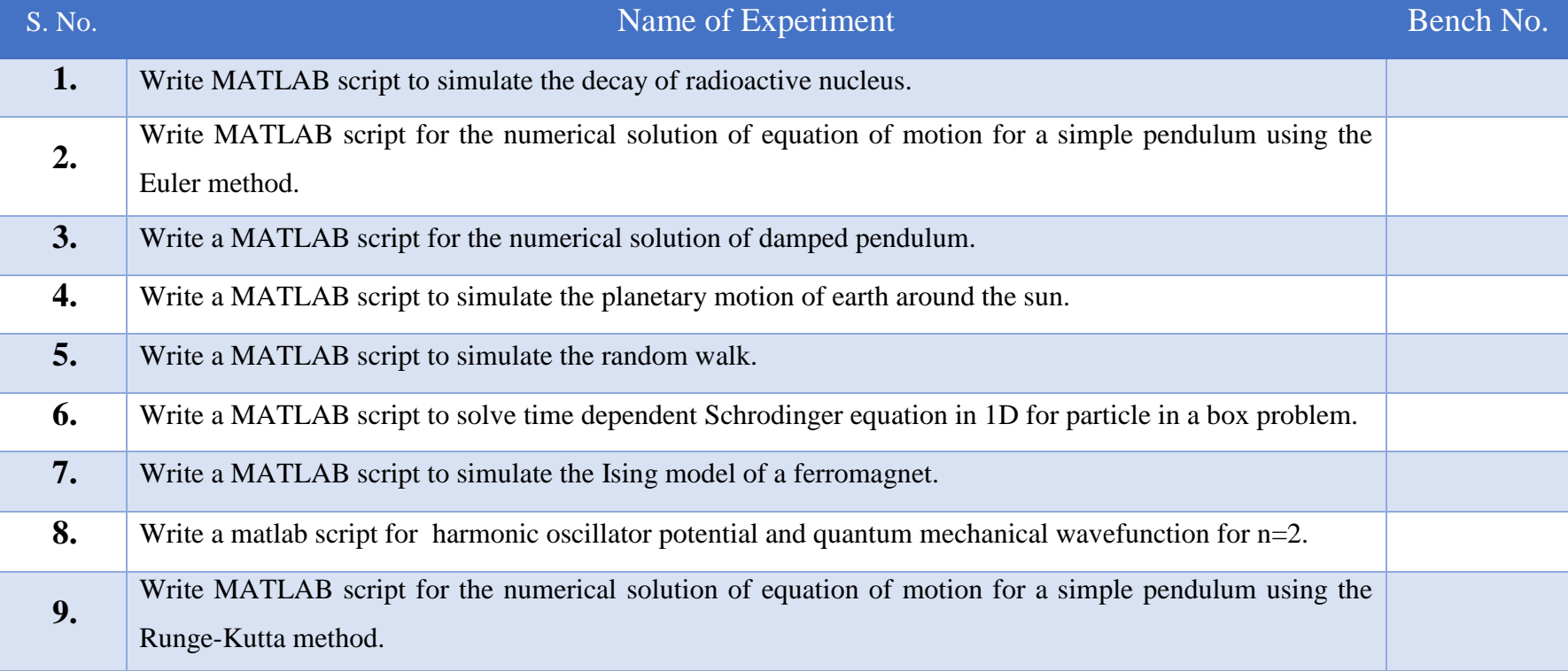